# INTRODUCTORY MICROSOFT EXCEL

- 1 Getting Started with MS Excel
	- a. Menus and toolbars
	- b. Creating a Workbook
	- c. Naming a worksheet
	- d. Adding worksheets
	- e. Moving worksheets
	- f. Saving a Workbook
	- g. Open an existing Workbook

#### 2 Entering Data

- a. How many cells are there?
- b. Selecting cells
	- i Contiguous cells
	- ii Non contiguous cells
- c. Formatting data
- d. Editing data
- e. Deleting data
- f. Confirming data

## 3 Cell Referencing

- a. What is a cell reference?
- b. Using cell references

## 4 AutoFill, fill down, across etc

- 5 Copying and Moving Data
	- a. Copy, cut and paste
	- b. Using drag and drop
	- c. Moving and copying between sheets

# 6 Formulae

- a. Creating simple formulae
- b. Entering formulae
- c. Using simple functions
- d. Using AutoSum

## 7 Formatting Numbers

- a. Currency
- b. General
- c. Percentage

#### 8 Printing

- a. Views
- b. Setting the Print area
- c. Page Setup
	- Headers and Footers
	- ii Margins
	- iii Sheet
- 9 Cell Naming
	- a. Naming cells
		- b. Naming ranges
	- c. Switching cell references

## 10 Formulae

- a. Building more complex formulae
- b. Using Functions
- c. Using named cells
- d. Adding comments to cells
- 11 Charts
	- a. Creating a chart
	- b. Modifying a chart
		- i Modifying data
		- ii Modifying colour
		- iii Modifying the chart type
		- iv Modifying grids and lines
	- c. Printing a chart

## 12 Custom Lists

- a. Using standard custom lists
- b. Creating your own custom lists
- c. Using your custom lists
- 13 Linking
	- a. Linking worksheets
	- b. Linking workbooks
	- c. Using Paste Special

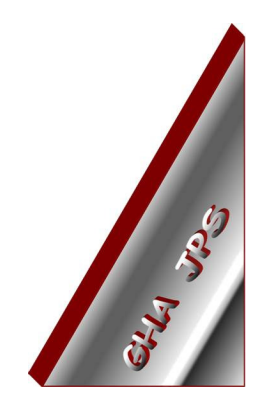

# GHA (Cornwall) Ltd

#### Employment Law & H R Management Advice

## IT and Business Skills Training and Consultancy

Grosvenor House Fore Street St Stephen-in-Brannel St Austell Cornwall PL26 7NN

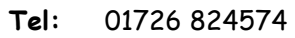

Fax: 01726 823247

Mob: 07767 896226

#### Email:

Training@ghacornwall.co.uk Employmentlaw@ghacornwall.co.uk

## www.ghacornwall.co.uk

Regulated by the Ministry of Justice in respect of claims management activities

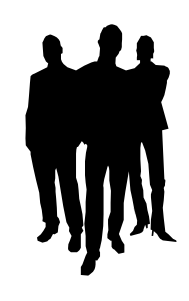

11 October, 2008 Grosvenor House Associates (Cornwall) Limited Registered in England No: 2430897 VAT Registration No: 526 9530 30